## 4.3 Stacks and Queues

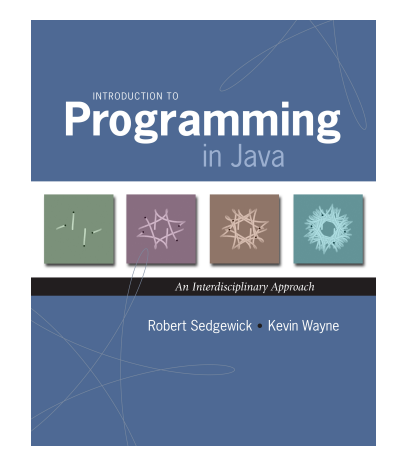

Data types. Set of values and operations on those values.

- Some are built into the Java language: **int**, **double[]**, **String**, …
- Most are not: **Complex**, **Picture**, **Stack**, **Queue**, **ST**, **Graph**, …

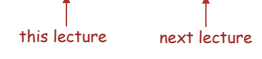

#### Data structures.

- Represent data or relationships among data.
- Some are built into Java language: arrays.
- Most are not: linked list, circular list, tree, sparse array, graph, …

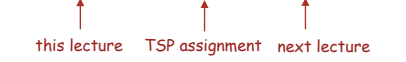

#### Collections

*Introduction to Programming in Java: An Interdisciplinary Approach · Robert Sedgewick and Kevin Wayne · Copyright © 2002–2010 · 4/2/11 10:56 AM* <sup>2</sup>

#### Fundamental data types.

- Set of operations (add, remove, test if empty) on generic data.
- Intent is clear when we insert.
- Which item do we remove?

#### Stack. [LIFO = last in first out]

- Remove the item most recently added.
- Ex: cafeteria trays, Web surfing.

#### Queue. [FIFO = first in, first out]

- Remove the item least recently added.
- Ex: Hoagie Haven line.

#### Symbol table.

#### - next lecture

 $-$  this lecture

3

- Remove the item with a given key.
- Ex: Phone book.

## **Stacks**

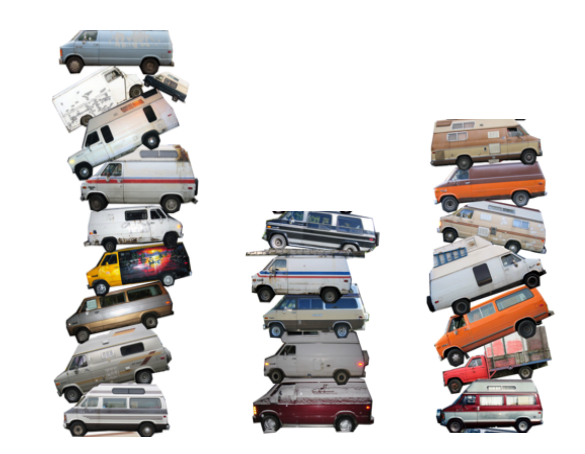

Stack: Array Implementation

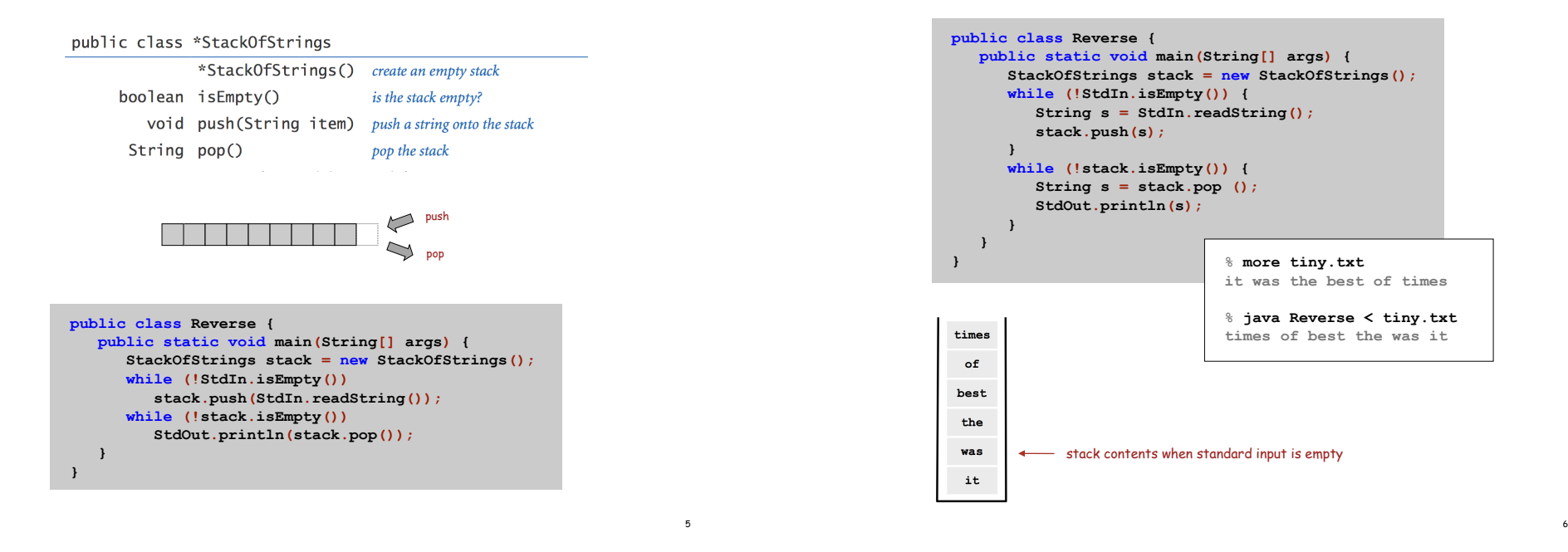

Stack Client Example 2: Test Client

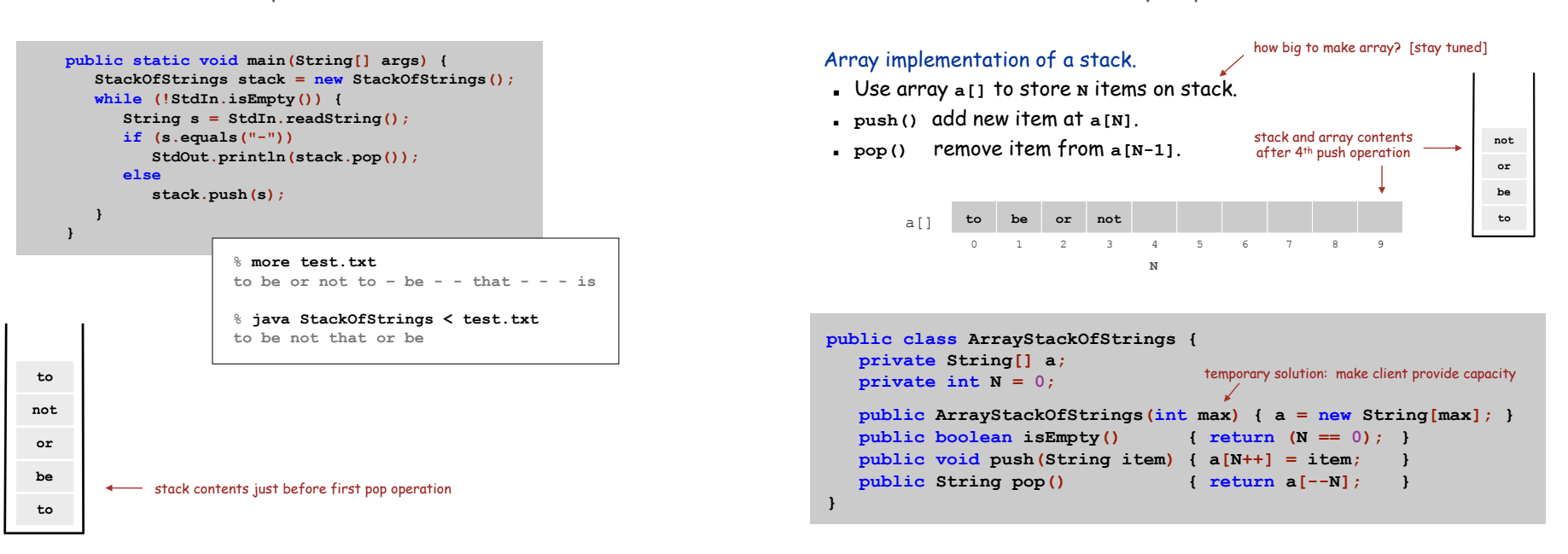

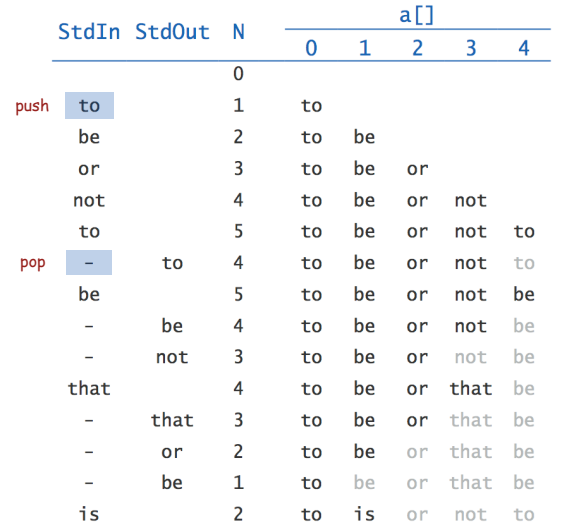

Array Stack: Performance

Running time. Push and pop take constant time.

Memory. Proportional to client-supplied capacity, not number of items.

#### Problem.

- API does not take capacity as argument (bad to change API).
- Client might use multiple stacks.
- Client might not know what capacity to use.

Challenge. Stack where capacity is not known ahead of time.

Sequential vs. Linked Allocation

Sequential allocation. Put items one after another.

- TOY: consecutive memory cells.
- Java: array of objects.

Linked allocation. Include in each object a link to the next one.

- TOY: link is memory address of next item.
- Java: link is reference to next item.

#### Key distinctions.  $e^{get i<sup>th</sup> item}$

- Array: random access, fixed size.
- Linked list: sequential access, variable size.

get next item

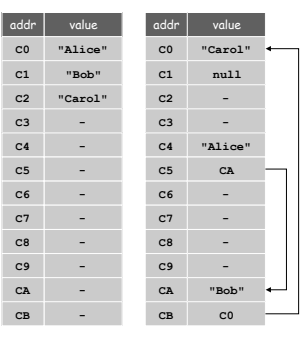

array linked list

# Linked Lists

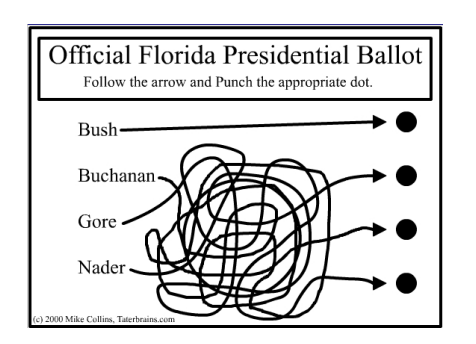

9

#### Linked list.

- A recursive data structure.
- An item plus a pointer to another linked list (or empty list).
- Unwind recursion: linked list is a sequence of items.

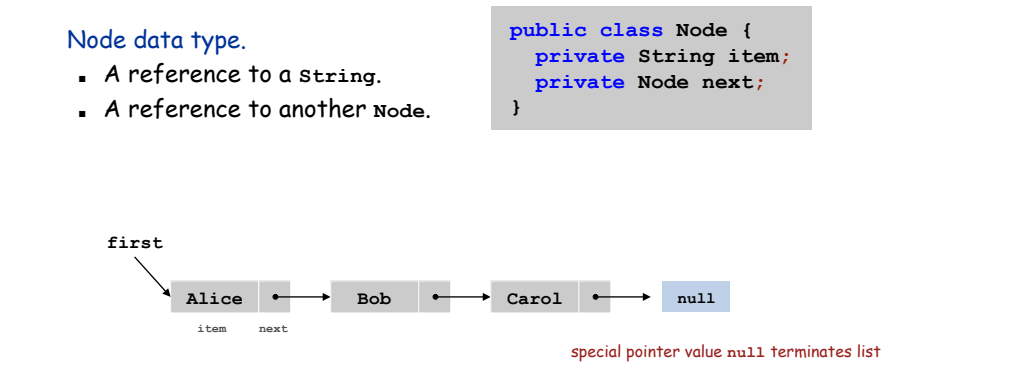

14

16

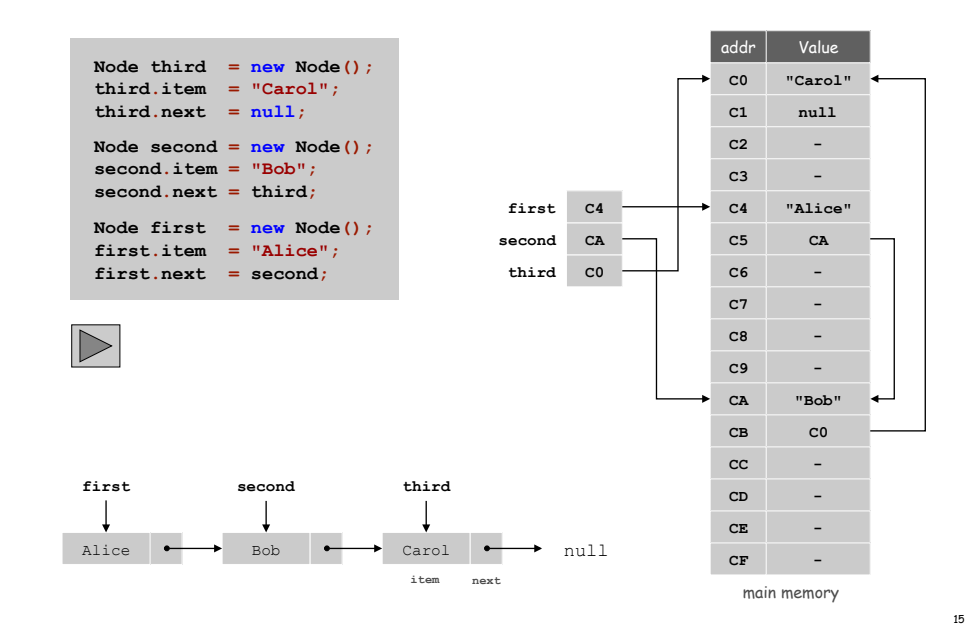

Stack Push: Linked List Implementation

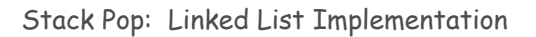

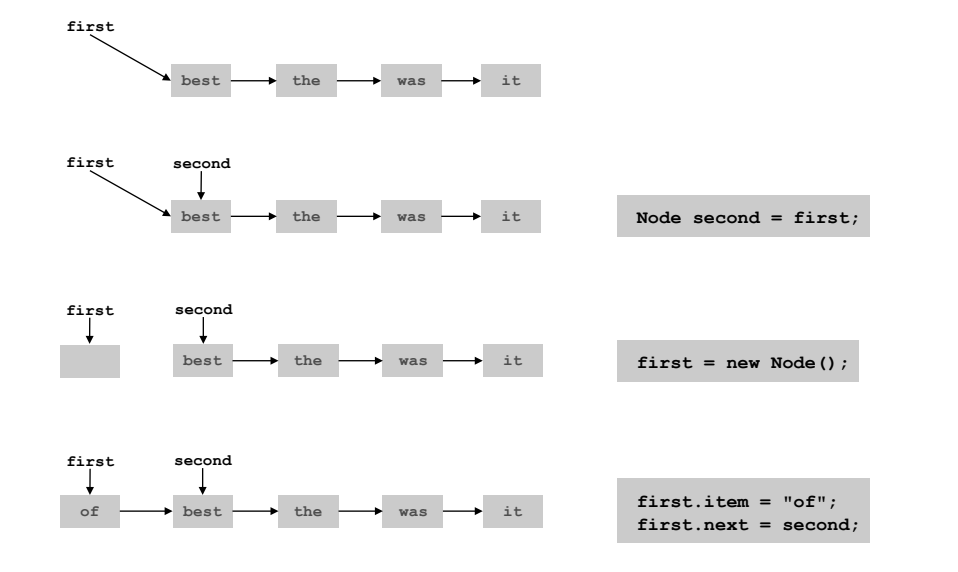

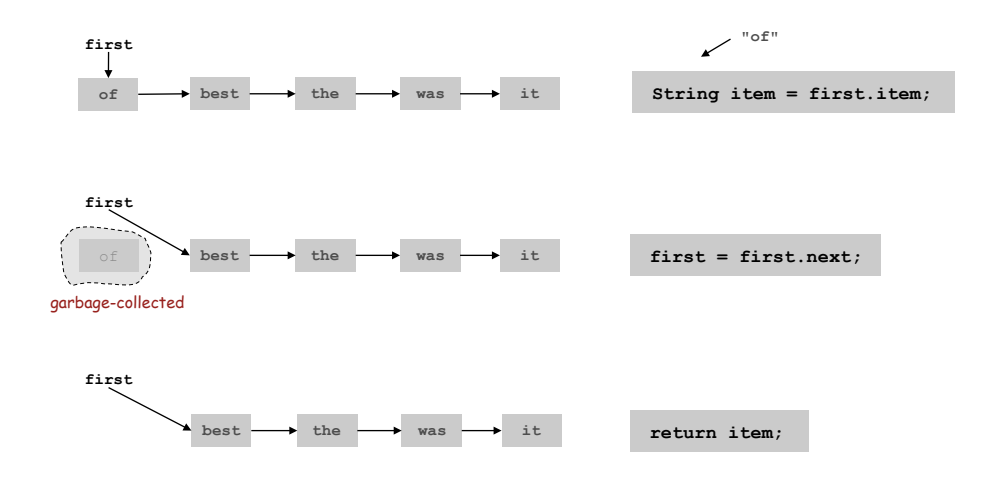

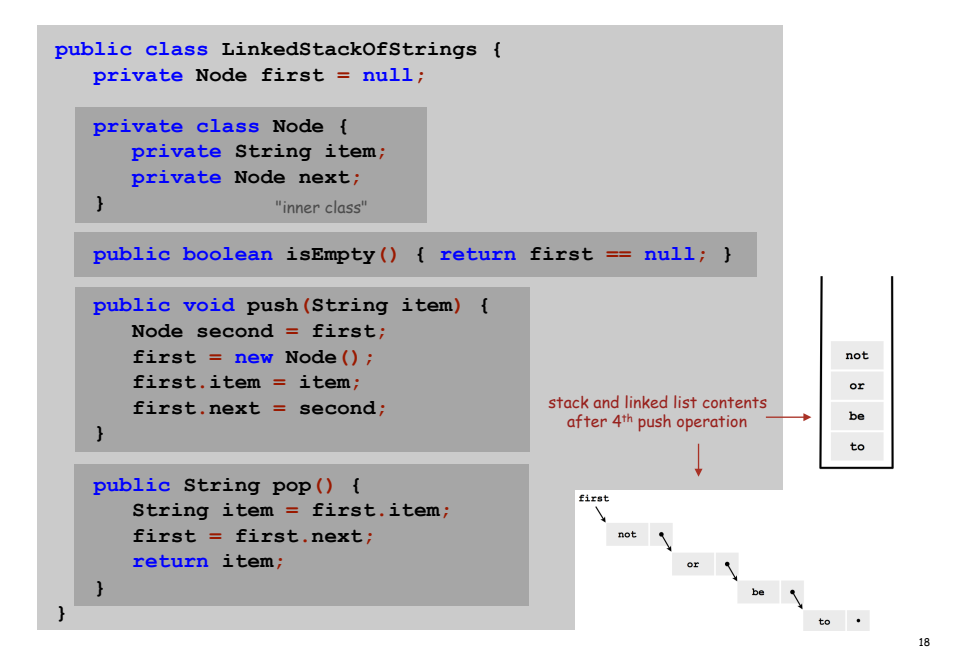

Stack Data Structures: Tradeoffs

Two data structures to implement **Stack** data type.

#### Array.

- Every push/pop operation take constant time.
- But… must fix maximum capacity of stack ahead of time.

#### Linked list.

- Every push/pop operation takes constant time.
- Memory is proportional to number of items on stack.
- But… uses extra space and time to deal with references.

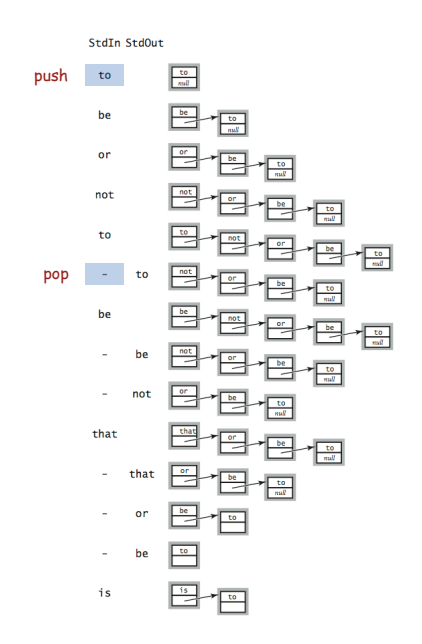

List Processing Challenge 1

Q. What does the following code fragment do?

 $\mathbb{D}$ 

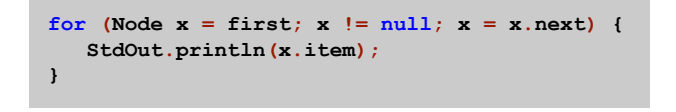

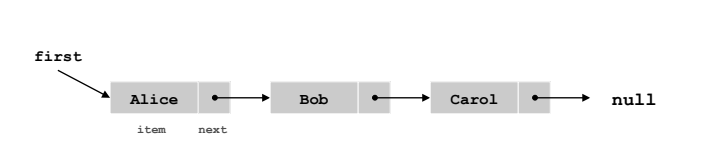

Q. What does the following code fragment do?

#### **Node last = new Node(); last.item = StdIn.readString(); last.next = null; Node first = last; while (!StdIn.isEmpty()) {**   $last.next = new Node()$ ;  **last = last.next; last.item = StdIn.readString(); last.next = null; }**

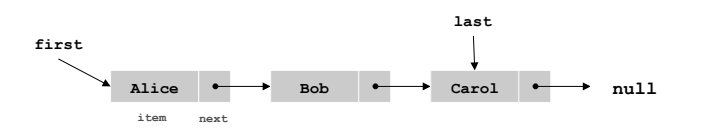

Parameterized Data Types

We implemented: **StackOfStrings**.

We also want: **StackOfURLs**, **StackOfInts**, …

Strawman. Implement a separate stack class for each type.

- Rewriting code is tedious and error-prone.
- Maintaining cut-and-pasted code is tedious and error-prone.

# Parameterized Data Types

**Stack<Apple> stack = new Stack<Apple>(); Apple a = new Apple(); Orange b = new Orange(); stack.push(a); stack.push(b); // compile-time error a = stack.pop();**  parameterized type sample client "stack of apples" can't push an orange onto a stack of apples

Generics

Generics. Parameterize stack by a single type.

23

25

#### Generic Stack: Linked List Implementation

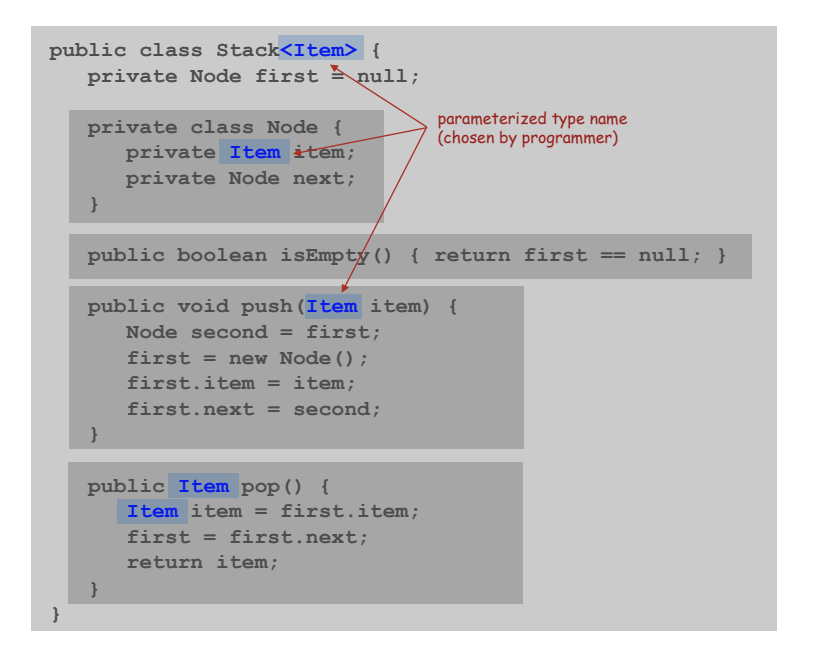

Autoboxing

Generic stack implementation. Only permits reference types.

### Wrapper type.

- Each primitive type has a wrapper reference type.
- Ex: **Integer** is wrapper type for **int**.

Autoboxing. Automatic cast from primitive type to wrapper type. Autounboxing. Automatic cast from wrapper type to primitive type.

**Stack<Integer> stack = new Stack<Integer>(); stack.push(17); // autobox (int -> Integer) int a = stack.pop(); // autounbox (Integer -> int)** 

Stack Applications

#### Real world applications.

- Parsing in a compiler.
- Java virtual machine.
- Undo in a word processor.
- Back button in a Web browser.
- PostScript language for printers.
- Implementing function calls in a compiler.

Function Calls

How a compiler implements functions.

- Function call: push local environment and return address.
- Return: pop return address and local environment.

Recursive function. Function that calls itself.

Note. Can always use an explicit stack to remove recursion.

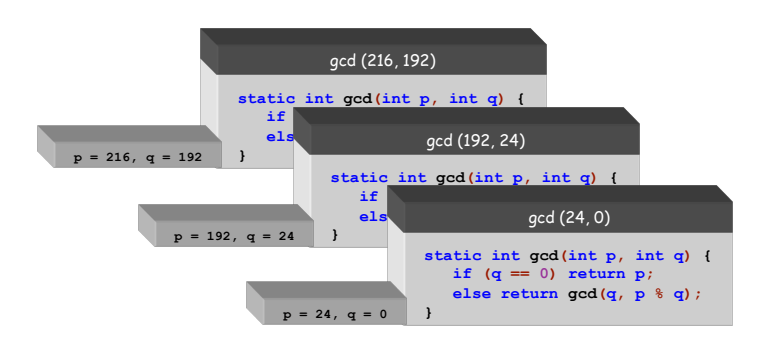

26

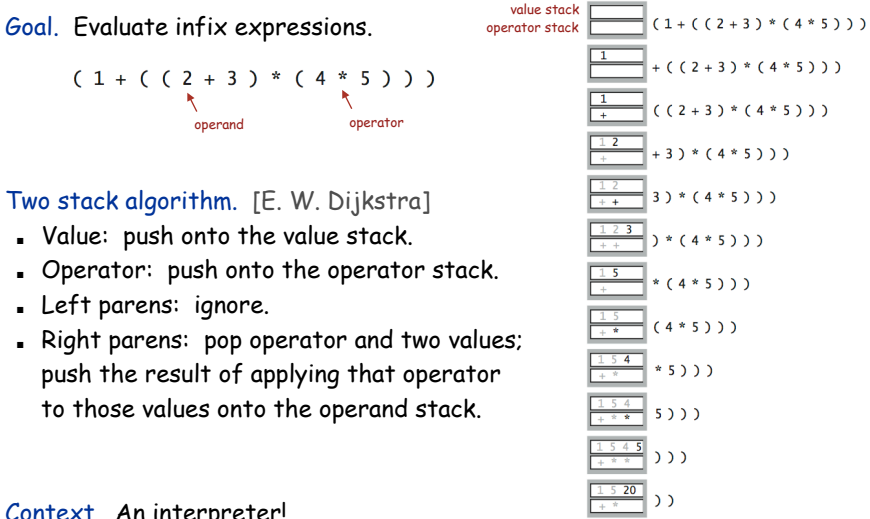

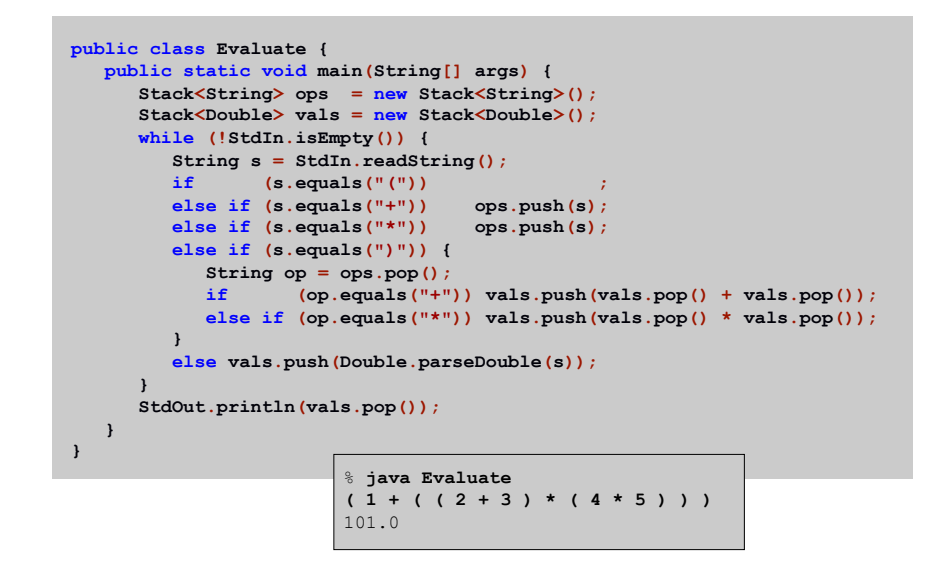

Context. An interpreter!

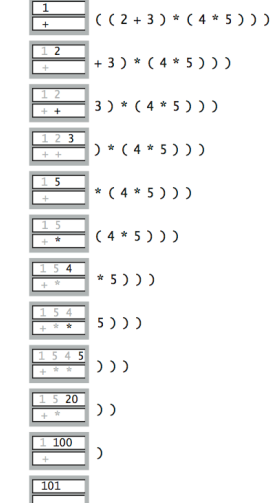

### Correctness

Why correct? When algorithm encounters an operator surrounded by two values within parentheses, it leaves the result on the value stack.

 $(1 + ( (2 + 3) * (4 * 5) ) )$ 

So it's as if the original input were:

 $(1 + (5 * (4 * 5)) )$ 

Repeating the argument:

**( 1 + ( 5 \* 20 ) )**   $(1 + 100)$ **101** 

Extensions. More ops, precedence order, associativity, whitespace.

 $1 + (2 - 3 - 4) \cdot 5 \cdot \sqrt{3}$  **sqrt**(6\*6 + 7\*7)

## Stack-Based Programming Languages

Observation 1. Remarkably, the 2-stack algorithm computes the same value if the operator occurs after the two values.

 $(1 ((23+) (45*) *) )$ 

Observation 2. All of the parentheses are redundant!

**1 2 3 + 4 5 \* \* +** 

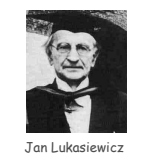

Bottom line. Postfix or "reverse Polish" notation.

Applications. Postscript, Forth, calculators, Java virtual machine, …

30

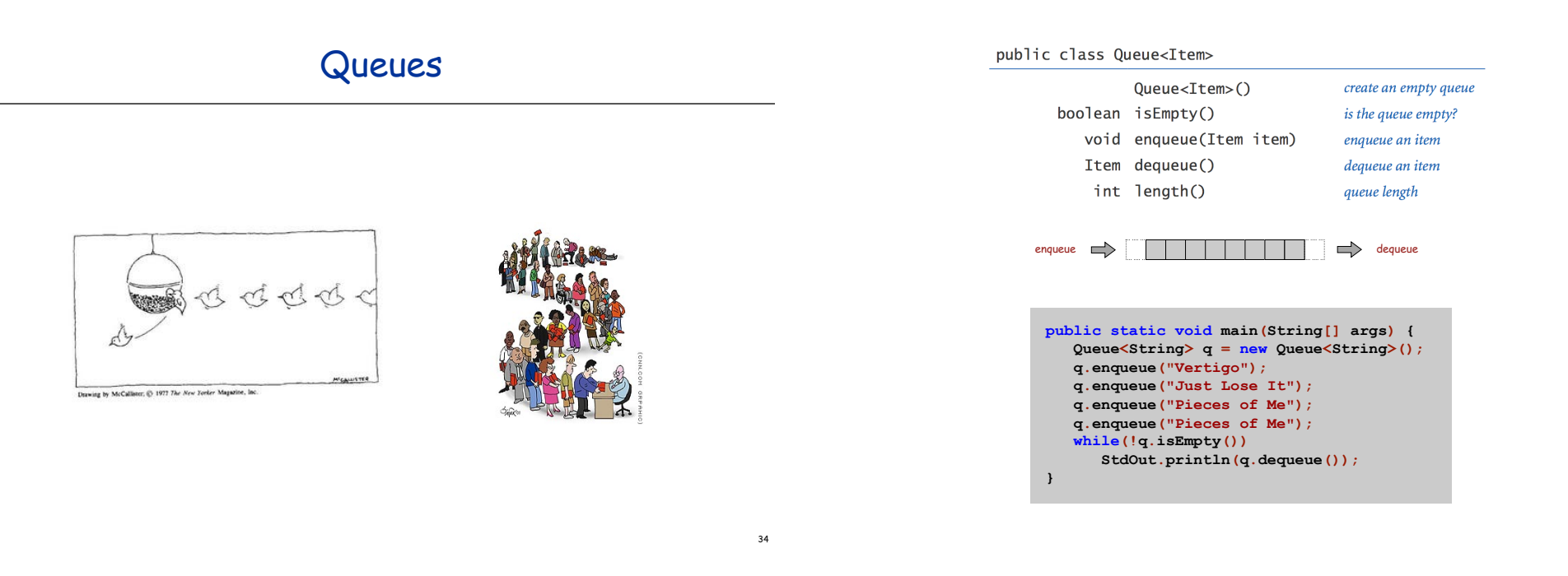

Enqueue: Linked List Implementation

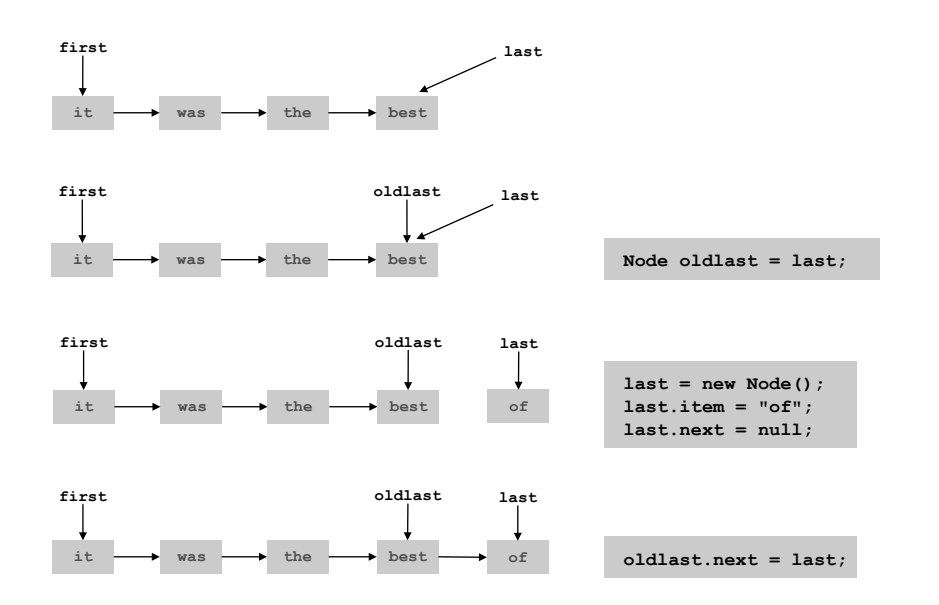

Dequeue: Linked List Implementation

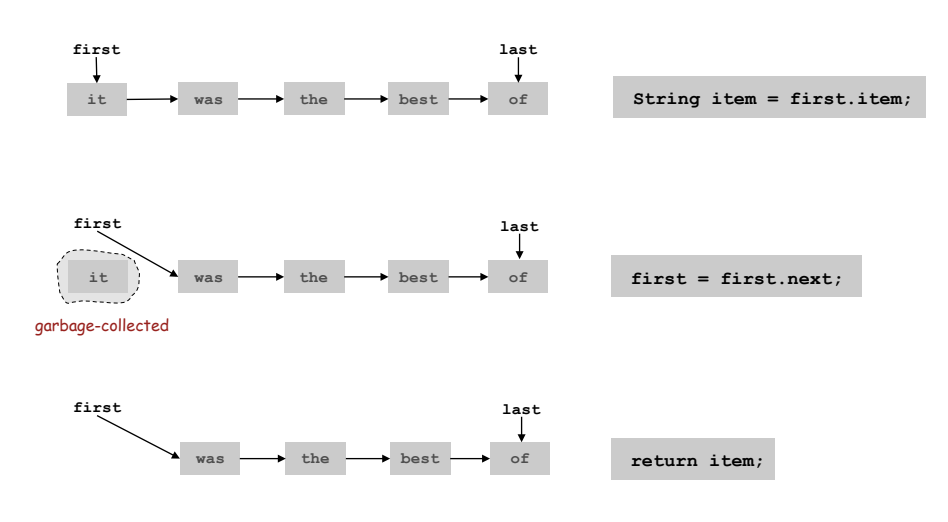

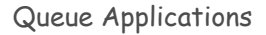

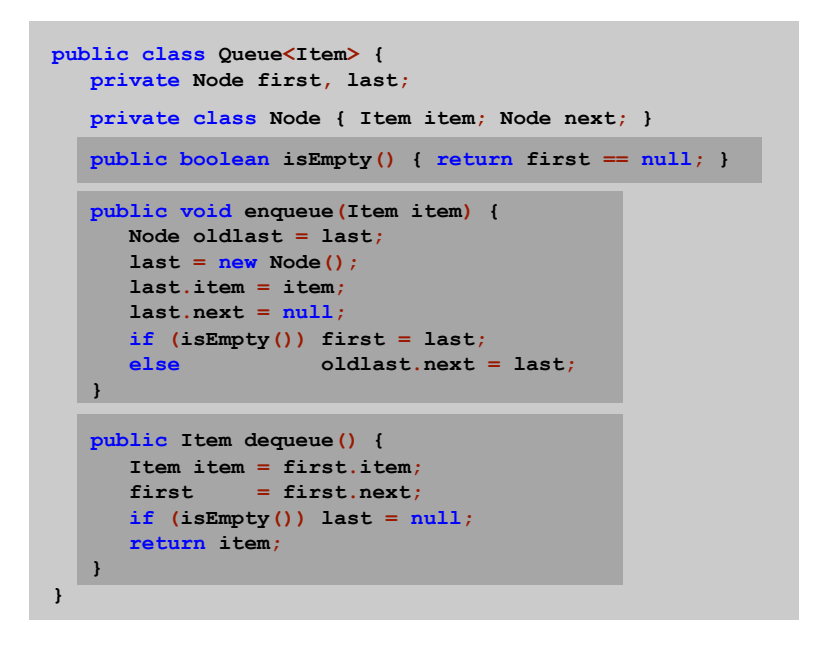

### Some applications.

- iTunes playlist.
- Data buffers (iPod, TiVo).
- Asynchronous data transfer (file IO, pipes, sockets).
- Dispensing requests on a shared resource (printer, processor).

#### Simulations of the real world.

- Guitar string.
- Traffic analysis.
- Waiting times of customers at call center.
- Determining number of cashiers to have at a supermarket.

M/D/1 Queuing Model

#### M/D/1 queue.

- Customers are serviced at fixed rate of  $\mu$  per minute.
- Customers arrive according to Poisson process at rate of  $\lambda$  per minute.

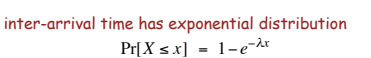

38

40

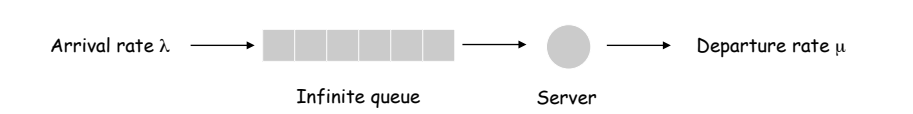

Q. What is average wait time W of a customer?

Q. What is average number of customers L in system?

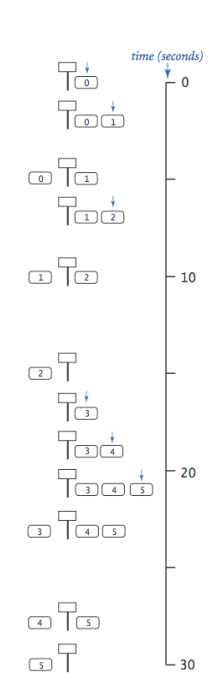

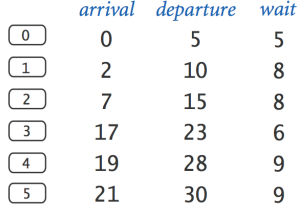

41

Event-Based Simulation

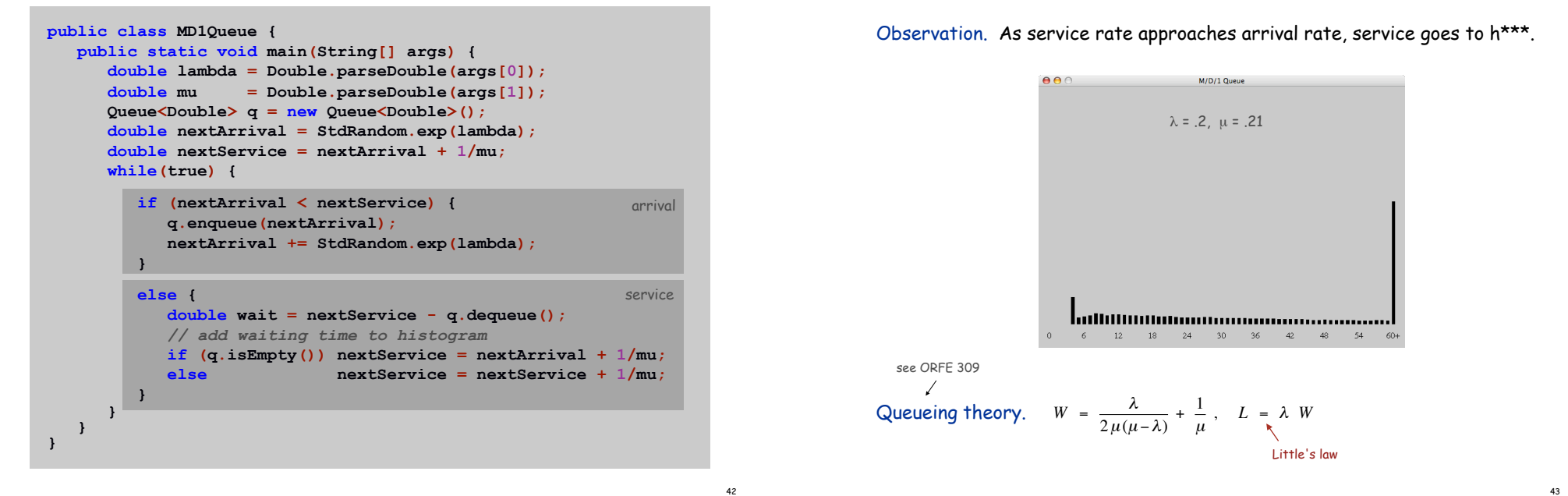

44

Summary

Stacks and queues are fundamental ADTs.

- Array implementation.
- Linked list implementation.
- Different performance characteristics.

Many applications.